## Компьютерная графика

На примере стандарта WebJS и библиотеки THREE.JS

Снитко П.В

## Основные графические API

- Microsoft DirectX появился в 1995, с выходом Winodows 95, с целью дать единое графическое API c прямым доступом к видеокарте. Который был частично утрачен с выходом первых версии Windows.
- OpenGL и производные OpenGL ES, WebGl, Vulkan появился в 1992, стандартизирует доступ к графической аппаратуре путём смещения ответственности за создание аппаратного драйвера на производителя графического устройства.

# С чем работают видеускорители?

Главными сущностями с которыми работают видеоускорители являются:

- Вершины
- Грани
- Примитивы или полигоны
- Текстуры
- Шейдеры

#### Полигональная модель

Полигональная модель - совокупность полигонов, состоящих из вершин и граней.

# Пример полигональной модели

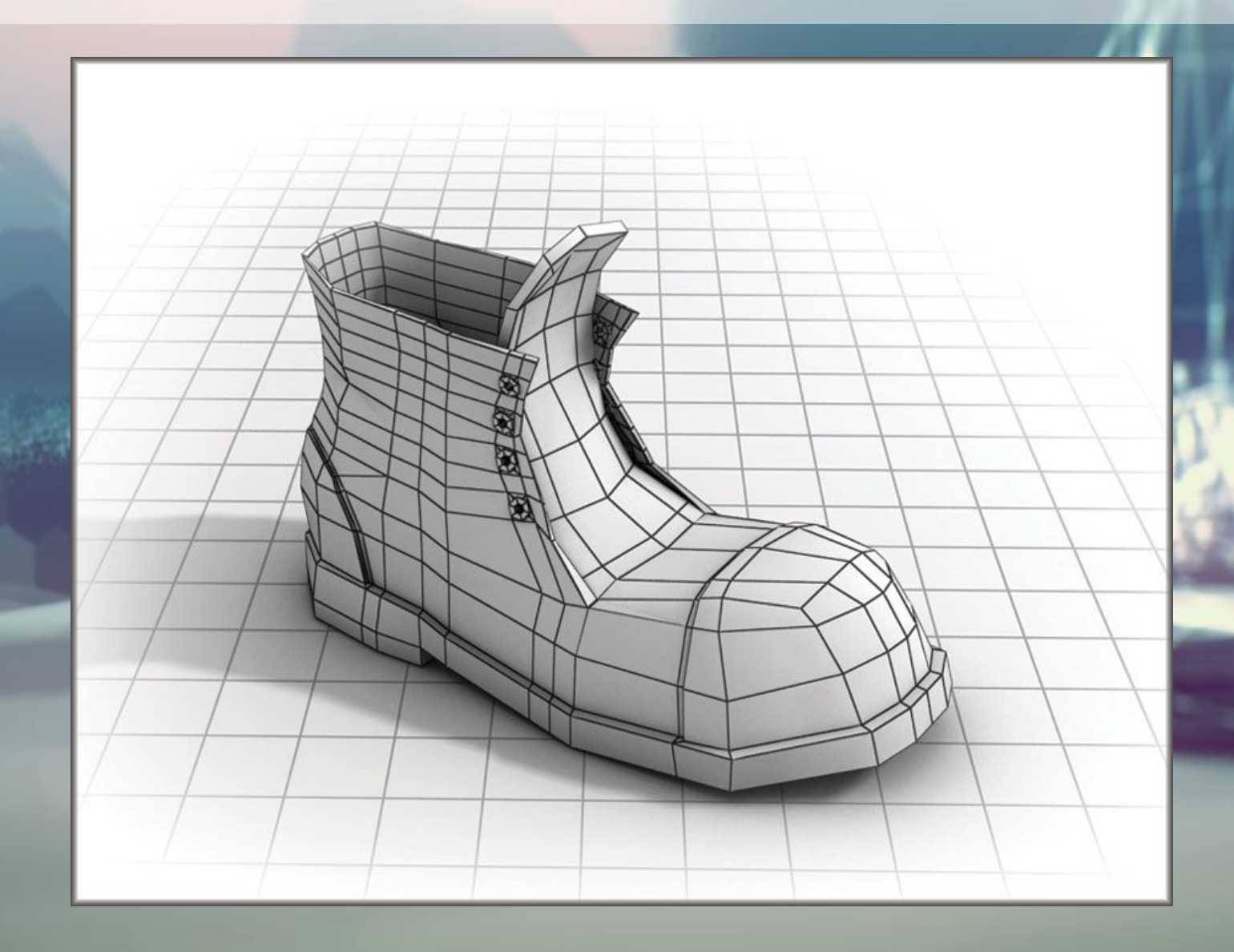

#### Что такое текстура?

Текстура — растровое изображение, накладываемое на поверхность модели состоящей из множества полигонов для придания им нужного внешнего вида.

# Танк с текстурой и без

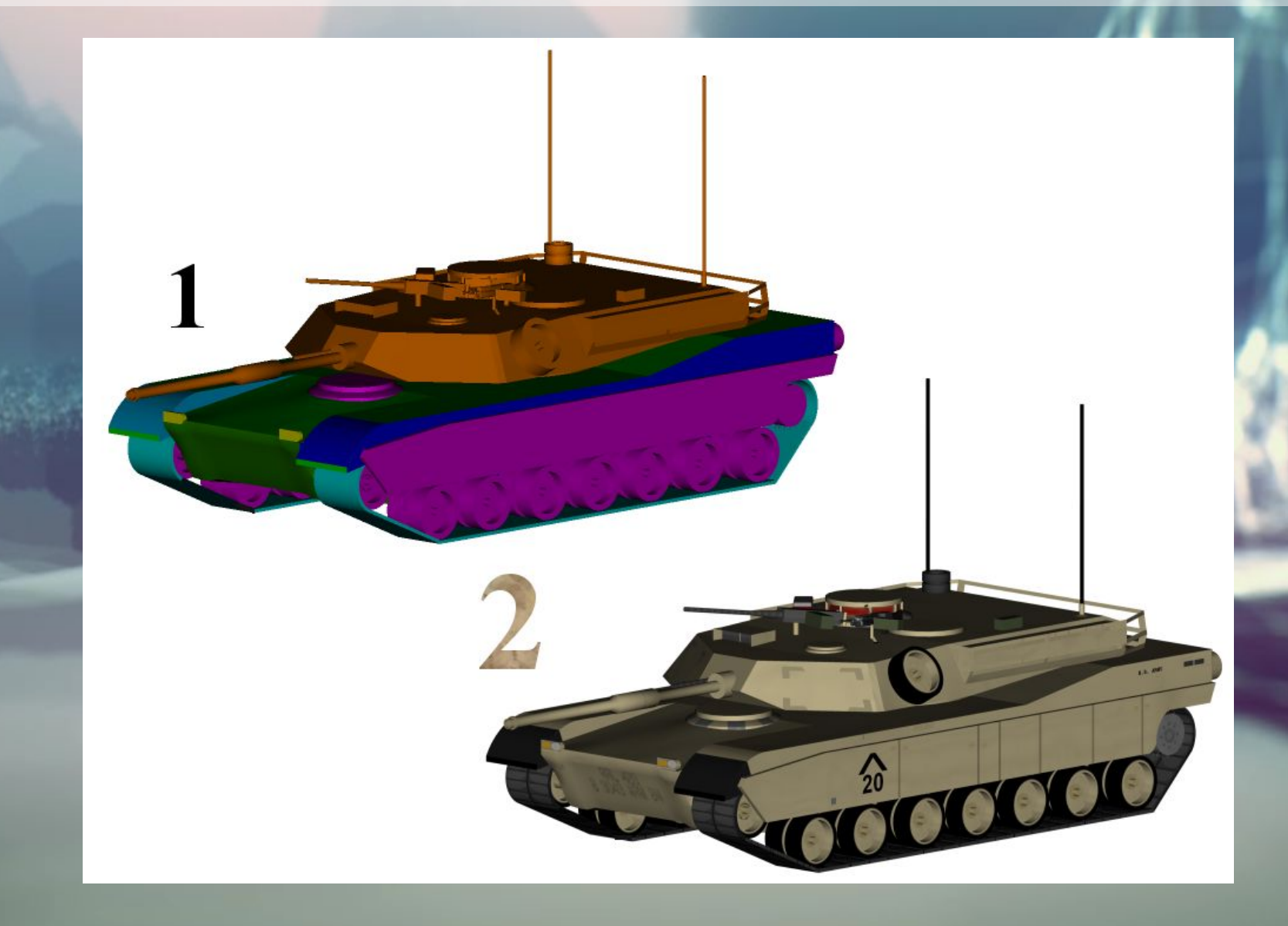

## Что такое шейдер?

Шейдер — программа составленная на специальном языке программирования предназначенная для исполнения на видеоускорителе.

Типы шейдеров:

- Вершиинный шейдер
- Геометрический шейдер
- Фрагментный (пиксельный) шейдер

## Камера

Камера задает область отсечения невидимых областей: ближнюю плоскость отсечения, дальнюю область отсчения, угол обзора камеры. Камера имеет два типа проекции: перспективная проекция или ортографическую прекцию.

# Камера

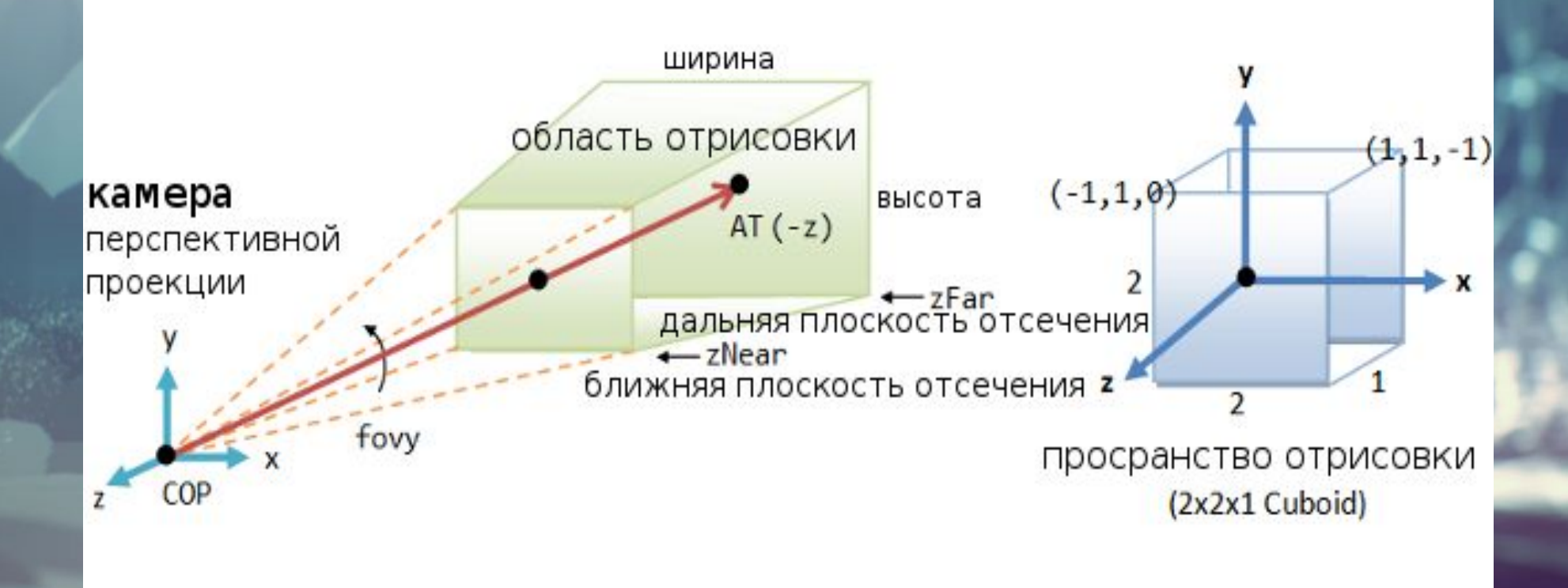

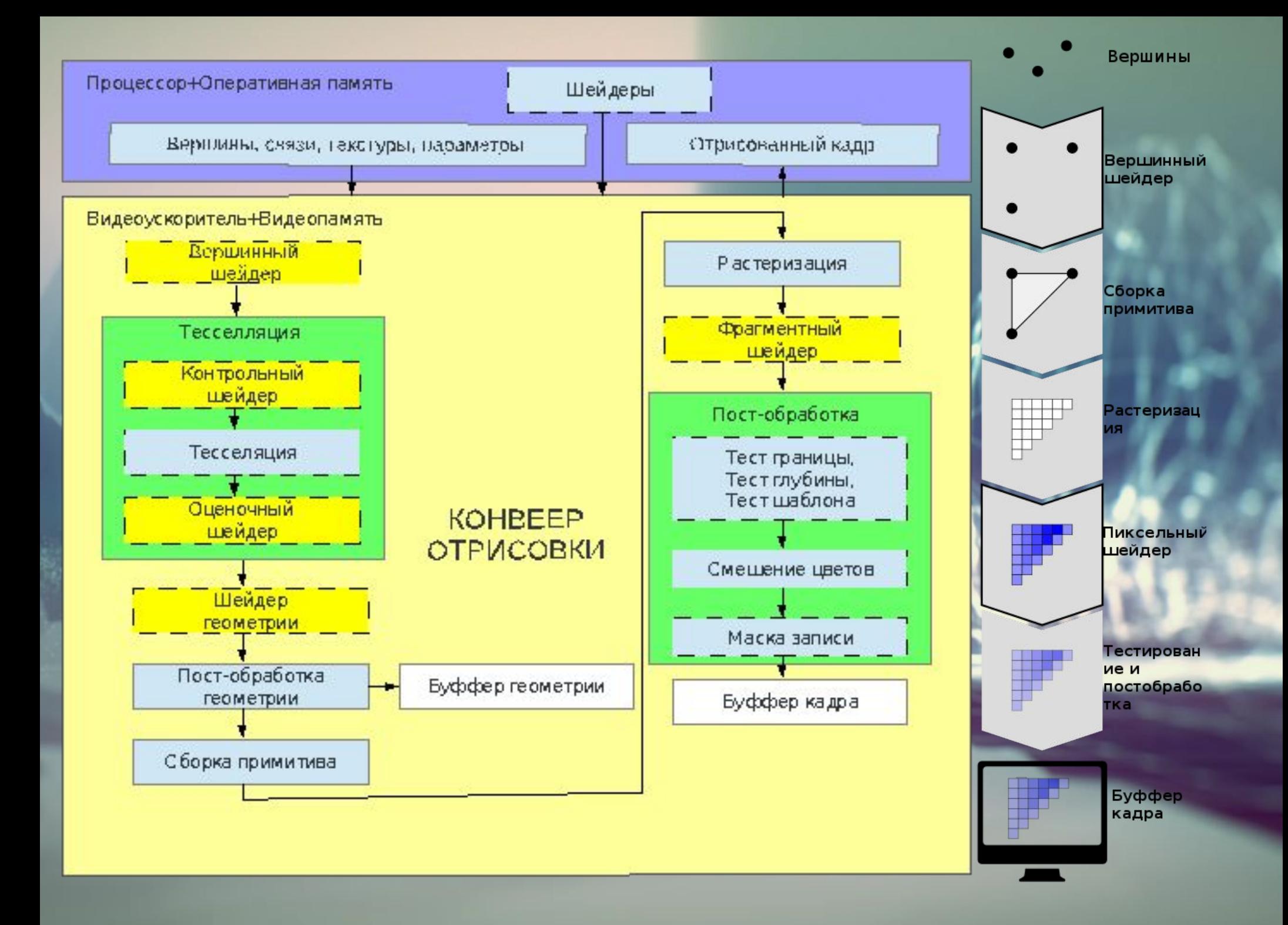

## Вершинный шейдер

Вершинный шейдер позволяет менять позицию вершин, а так же их цвет и нормаль.

> glPosition (-1, 1, 0, 0) glColor(1,0,0,1)

glPosition (1, 1, 0, 0) glColor (0,0,1,1)

glPosition (1, 0, 0, 0) glColor (0,0,1,1) glPosition (-1, 000, 0) glColor(1,0,0,1)

glPosition (-1, -1, 0, 0) glColor(0,1,0,1)

glPosition (1, -1, 0, 0) glColor(0,1,0,1)

#### Тесселяция

Тесселяция – это автоматический процесс добавления новых выпуклых многоугольников в полигональную сетку с целью повышения детализации сетки.

ı

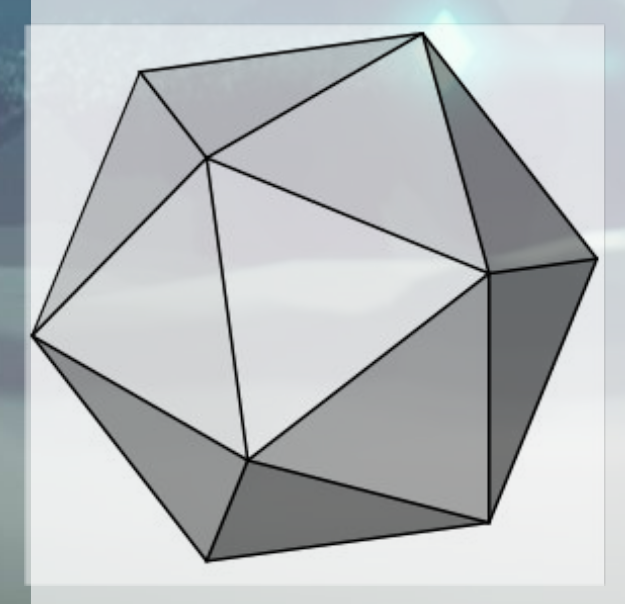

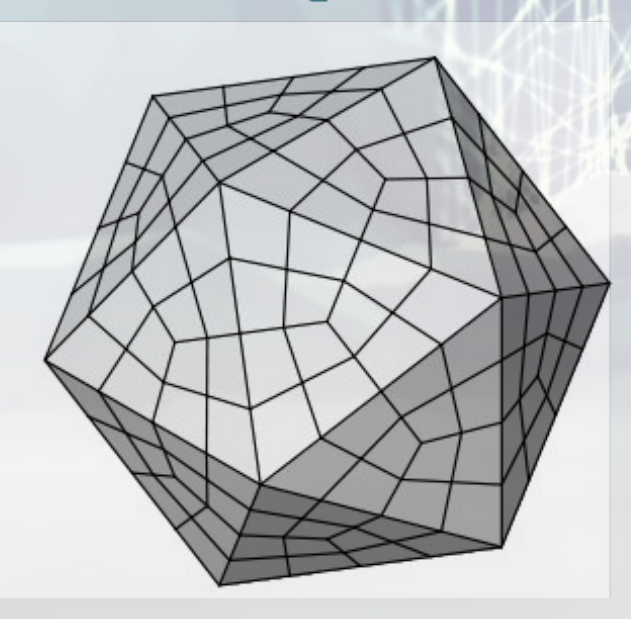

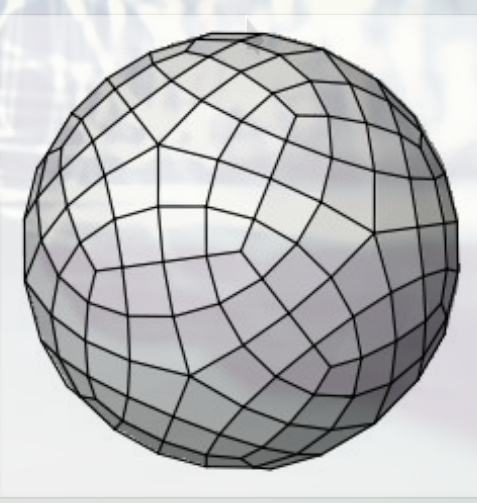

## Шейдер геометрии

Позволяет добавлять к текущему примитиву (или вершинам или линиям) новые примитивы (или вершины или линии). На входе принимает один примитив, на выходе ноль или больше примитивов.

новый треугольник

новы**й тре**угольник

#### Пост-обработка геометрии

На этапе пост-обработки отсекаются точки, линии, полигоны находящиеся за пределами области отрисовки. Так же на данном этапе есть возможность получить буффер геометрии, для последущего его быстрого использования без пересчета.

#### Растеризация

На данном этапе происходит трансформация обьектов подготовленных на предыдущих этапах в трехмерном пространстве в растровое, двухмерное, изображение.

# Пиксельный(фрагментый) шейдер

На данном этапе происходит придание цвета каждому пикселю растрированной геометрии.

текстура1

текстура2

# Постобработка

На данном этапе происходит окончательное формирование изображения. Проходят следующие операции:

- тест владения пикселем (пиксель может не принадлежать opengl )
- scissor тест (обрезает часть изображения заданным прямоугольником)
- тест глубины
- смешение (blending)
- применение логических операций для отображения по маске

### WebGL

 WebGL - библиотека, позволяющая создавать на JavaScript интерактивную 3D-графику, функционирующую в широком спектре совместимых с ней веб-браузеров. За счёт использования низкоуровневых средств поддержки OpenGL, часть кода на WebGL выполняется на видеокартах. WebGL - это контекст HTML элемента canvas , который обеспечивает API 3D графики без использования плагинов.

## Three JS

Three.js — легковесная кроссбраузерная JavaScript библиотека c открытым исходным кодом, предназначена для упрощения создания и отображения анимированной компьютерной 3D графики при разработке вебприложений.